### ONLINE SUBMITTAL OF PLANS FOR PLAN CHECK

BUILDING & SAFETY DIVISION

#### Open your favorite browser and go to: http://DPW.LACOUNTY.GOV/BSD/BSOP

## Welcome to the Building and Safety Online Plan check system. Please click on Login/Register

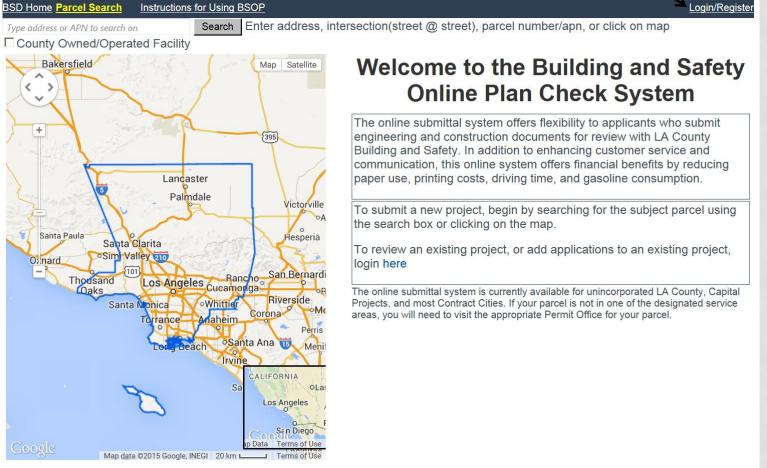

| If you already registered, you w | VIII       #v2/Fadm%2ftools%zfdpwlogon% - Windows Internet Explorer         Image: Port B county of Lo       Image: How the second second sec |   |
|----------------------------------|----------------------------------------------------------------------------------------------------|---|
| see the following screen.        | Los Angeles County Building     NAT Assessment System     Desperatement of Dublic Mont/ce                                                                                                    |   |
|                                  | dpw.lacounty-gov                                                                                                    | 0 |
|                                  | Log In                                                                                                    |   |
|                                  | Email                                                                                                    |   |
|                                  | Password                                                                                                    |   |
|                                  | Log In Cancel                                                                                                    |   |
| If you have not registered       | Forgot your password?<br>Don't have an account? <u>Sign up now.</u>                                                                                                    |   |
| If you have not registered,      | lacounty.gov   Public Works FAQ   Privacy & Security Policy   Accessibility   Terms of Use   Feedback   Follow Us 匞 🔝 🔡                                                                                                    |   |
| Click Sign up now next to        |                                                                                                    |   |
| " Don't have an account?"        | Department of Public Works                                                                                                    |   |
| to create an account.            | Create Account                                                                                                    |   |
|                                  | First Name                                                                                                    |   |
|                                  | Last Name                                                                                                    |   |
|                                  | Email *                                                                                                    |   |
|                                  | Re-Enter Email *                                                                                                    |   |
|                                  | Passwords must be at least 6 characters long.<br>Passwords must contain at least one alphabet character and one number.                                                                                                    |   |
|                                  | Password *                                                                                                    |   |
|                                  | Re-Enter Password *                                                                                                    |   |
|                                  | Create Account                                                                                                    |   |

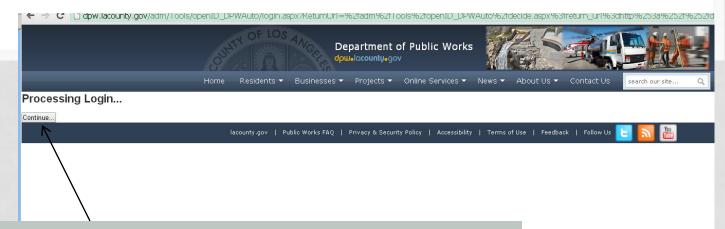

If at any time in the registration process you see this screen, click "Continue."

Ž Start | @ @ @ 🗭 😤 @ A X 🖳 O P P W 🤤 ⊑ 🖾 🖬 🧟 📽 🖓 😨 O O email check in and time s... | 😋 dpw.lacounty.gov/ad... | 🧖 Jasc Paint Shop Pro - Im... | Enter the address, or Assessor Parcel Number and click "Search" or visually find the parcel by zooming to it on the map. The system will tell you if the location is in one of our service areas.

Login/Register

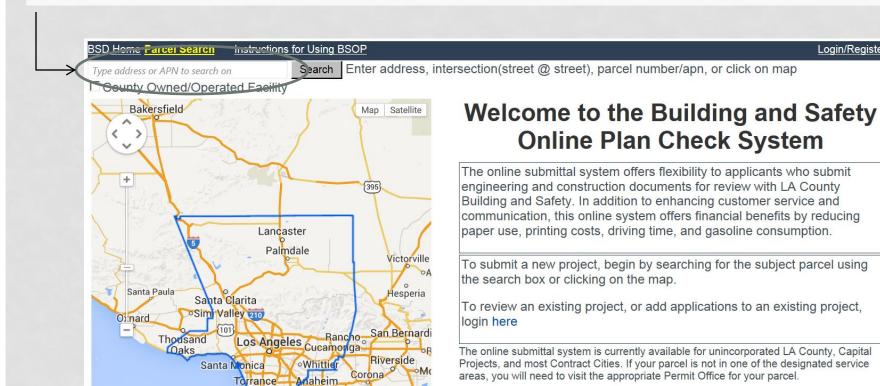

Remember this site is for Plan Check Submission only not permits. Once you are ready to pull permits you must go to the District Office that services your project location.

-OOOIE Diego Data Terms of Use Map data ©2015 Google, INEGI 20 km L

Beach Santa Ana 📆

Perris

Meni

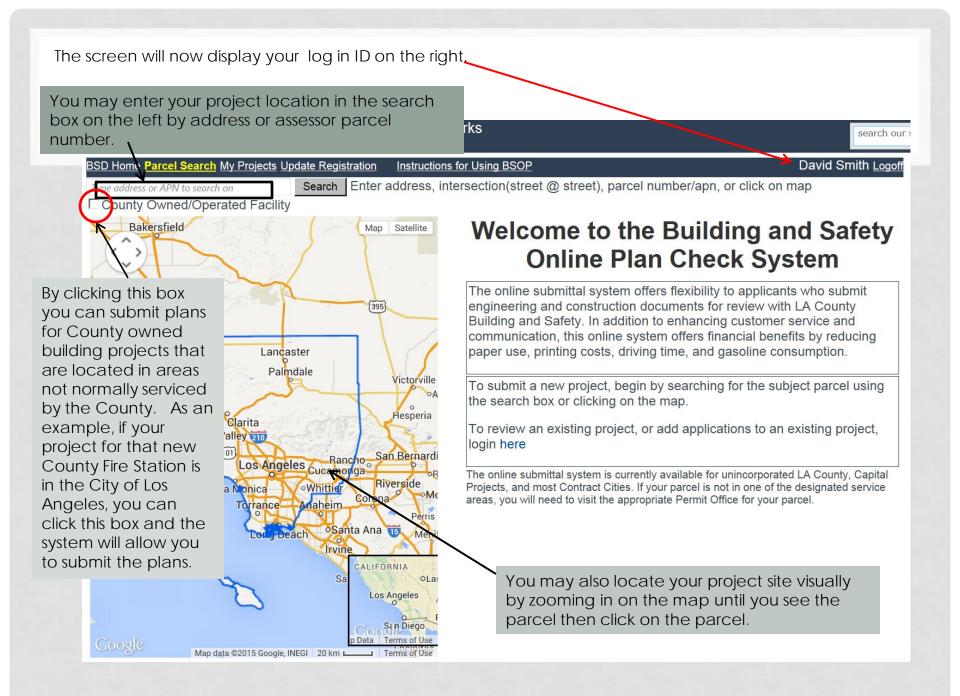

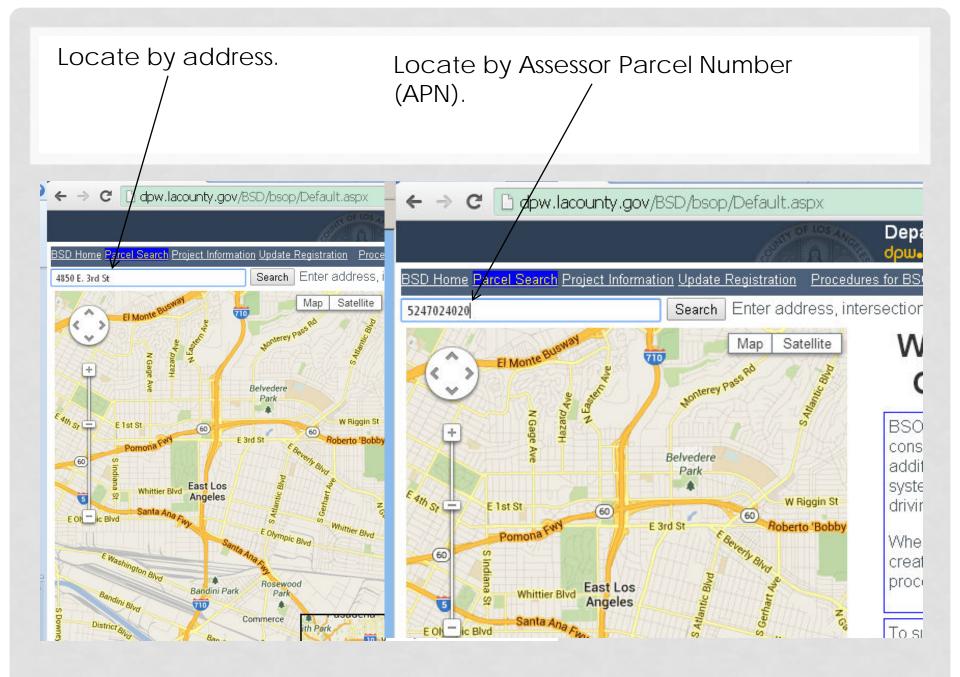

## Locate by clicking on the parcel from the map.

← → C D dpw.lacounty.gov/BSD/bsop/Default.aspx

View Assessor Map

Gratian St

**BSD** Office Information

 Interest or APN to search Project Information Update Registration
 Procedures for BSOP
 David Smith
 Logoff

 Intersection or APN to search on
 Search
 Enter address, intersection(street @ street), parcel number/apn, or click on map
 David Smith
 Logoff

lacounty.go

Map Satellite

Department of Public Works

Submit Electronic Plan Check for this Parcel

dow-locounty-gov

This view will appear regardless of the way you found the parcel. In this view you can see the Assessors' Map, get information on the area office that serves this parcel or see various types of data on the parcel. If this is the correct location, click "Submit Electronic Plan Check." This is the Project Information Screen associated with your account. The location you selected will be one of the addresses listed below. Click on the "Select" associated with the address you wish to work on.

|                                                                                                    |                                                                                                    |                                                     |                     | 6                            |                         | epartment           |
|----------------------------------------------------------------------------------------------------|----------------------------------------------------------------------------------------------------|-----------------------------------------------------|---------------------|------------------------------|-------------------------|---------------------|
|                                                                                                    | BSD Home Parcel Search My F                                                                                                    | rojects Instruction Instruction                     | Ins for Using PCOP  | 197                          |                         | Smith <u>Logoff</u> |
|                                                                                                    | Project Information                                                                                                    |                                                     |                     |                              |                         |                     |
|                                                                                                    | Select         APN           Select         2424043022         390                                                                                                    | Addres<br>D Lankershim Blvd , Universal City, CA 90 |                     | Created<br>10/1/2014 7:44 AM | BSD Office<br>Universal | Link                |
|                                                                                                    |                                                                                                    |                                                     |                     |                              |                         |                     |
| Other previously                                                                                                    | Select Permit Type                                                                                                    | Submit New Application Pay                          | Fees on this Parcel |                              |                         |                     |
| entered projects                                                                                                    |                                                                                                    | roject Name Add                                     |                     | Status                       | Submitted               | Fees Due            |
| will also be listed.<br>If you are looking<br>for one of these,<br>you can go<br>directly to the<br>project<br>information page<br>by clicking on that<br>address in the<br>header line. | Select     BL1501150061     text       Current Plan Check:     BL1501150061       r Building Files     File Name       Attachment L_Agreement (3)     Upload Project Files     Up | File Size                                           | Reviewed Fi         | Cancelled                    | 1/15/2015               |                     |

# The selected address will highlight. \

If you have multiple plan sets to submit (Building, Electrical, Mechanical, etc.) you must submit them individually. The Building plans in the building application, another submission for Electrical, and so-on.

|                                    |                                         | li                           |                         | epartmer          |
|------------------------------------|-----------------------------------------|------------------------------|-------------------------|-------------------|
| Ny Projects Update Registration    | Instructions for Using BSOP             |                              | David S                 | Smith <u>Logo</u> |
| n N                                |                                         |                              | - y-                    |                   |
| 3900 Lankershim Blvd , Universa    | Address                                 | Created<br>10/1/2014 7:44 AM | BSD Office<br>Universal | Link              |
| Submit New Applicat                | ion Pay Fees on this Parcel             |                              |                         |                   |
| Project Name 1 test 3900 Lankershi | Mddress<br>m Blvd ,Universal City 90068 | Status                       | Submitted<br>1/15/2015  | Fees Du           |
|                                    |                                         |                              |                         |                   |
|                                    |                                         |                              | Click "Submit New       | Click "Submit New |

Here is the "Building Permit Application." There are separate applications for Electrical , Mechanical , Plumbing, etc. Please complete as many of the fields as apply to your project. This will assist our Permit Technicians and Plan Checkers to process your application efficiently.

| Building Permit                                                                                                 | <u>y Projects</u> <u>Update Registration</u><br>Application |                                |                                |                 |
|----------------------------------------------------------------------------------------------------|-------------------------------------------------------------|--------------------------------|--------------------------------|-----------------|
|                                                                                                    | 3022 Current Address: 390                                   | 0 Lankershim Blvd , Unive      | rsal City, CA 90068            |                 |
| - Construction Information                                                                                      | ion                                                         |                                |                                |                 |
| Project Information -<br>*Project Nar                                                                           | Required Fields begin with                                  | a red asterisk *               |                                |                 |
|                                                                                                    |                                                             |                                |                                | 100             |
| *Work Descripti                                                                                                 | .ion:                                                       |                                |                                | 1               |
|                                                                                                    |                                                             |                                |                                | <u>w</u>        |
| *Construction Costs                                                                                             | fe: ©                                                       |                                | Materials and Labor            |                 |
|                                                                                                    | ype: Select Type                                            |                                |                                |                 |
|                                                                                                    |                                                             |                                |                                |                 |
| and the second second                                                                                           | DUP: Select Group 💌                                         |                                |                                |                 |
| *Very High Fire Zo                                                                                              | one: C Yes C No                                             |                                |                                |                 |
| -You must enter inform                                                                                          | mation for at least one type                                | of construction                |                                |                 |
|                                                                                                    | tion to existing structure                                  |                                |                                |                 |
| Building/Add                                                                                                    |                                                             |                                |                                |                 |
| Ga                                                                                                    | arage: Square Fee                                           | et                             |                                |                 |
| St                                                                                                    | tories: Select Stories 💌                                    |                                |                                |                 |
| Patio C                                                                                                    | Cover: Square Fee                                           | ət                             |                                |                 |
| 10 Mar 20 Mar 20 Mar 20 Mar 20 Mar 20 Mar 20 Mar 20 Mar 20 Mar 20 Mar 20 Mar 20 Mar 20 Mar 20 Mar 20 Mar 20 Mar | Deck: Square Fee                                            | et                             |                                |                 |
|                                                                                                    |                                                             |                                |                                |                 |
| Signs                                                                                                    |                                                             |                                |                                |                 |
| 5                                                                                                    | Signs: Select Signs 💌                                       |                                |                                |                 |
| Retaining Wall-                                                                                                 |                                                             |                                |                                |                 |
| Contraction of the second second                                                                                | ength: Linear Feet                                          | t                              |                                |                 |
| Max. H                                                                                                    | leight: Feet                                                |                                |                                |                 |
|                                                                                                    | 5                                                           |                                |                                |                 |
| Pool/Spa-                                                                                                    | Pool: Square Fee                                            | at                             |                                |                 |
|                                                                                                    |                                                             |                                |                                |                 |
|                                                                                                    | Spa: Square Fee                                             | я <b>.</b>                     |                                |                 |
| Remodel/Tenant In                                                                                               | mprovement                                                  |                                |                                |                 |
| Affected                                                                                                    | Area: Square Fee                                            | et                             |                                |                 |
| St                                                                                                    | tories: Select Stories 💌                                    |                                |                                |                 |
|                                                                                                    |                                                             |                                |                                |                 |
| File Selection                                                                                                  |                                                             |                                |                                |                 |
| Select the file(s) you w                                                                                        | vish to upload. Minimum 1 fi                                |                                |                                |                 |
| PDF's should be broke<br>100MB.                                                                                 | en down per discipline (Arch                                | nitectural, Structural, Electr | ical, calculations, etc) and l | be no more than |
| Only PDF files allowed                                                                                          |                                                             |                                |                                |                 |
|                                                                                                    | Select                                                      |                                |                                |                 |
| -Owner Information - R                                                                                          | Required Fields begin with a                                | red asterisk *                 |                                |                 |
| Copy Applicant Info                                                                                             |                                                             |                                | -                              |                 |
| *Nam                                                                                                    |                                                             |                                |                                |                 |
| Company Nam                                                                                                    | 1e:                                                         | 45 25 M                        |                                |                 |
| *Phon                                                                                                    | 10:                                                         | Ext.                           |                                |                 |
| *eMa                                                                                                    | ail:                                                        |                                |                                |                 |
| Verify eMa                                                                                                    |                                                             |                                | ]                              |                 |
|                                                                                                    |                                                             |                                |                                |                 |
| *Addres                                                                                                    | 20.                                                         |                                | -                              |                 |

Once you reach this point on the form click "SELECT" and locate the PDF file containing the plans you are submitting. If the PDF set is greater than 100MB in size, please break it up into multiple files. Once you have found

the file click on the file name and look for the file name to appear with a green dot that indicates a successful upload. If there are multiple files click "SELECT" again to upload the next file.

| ile Selection                |                                                                                                    |
|------------------------------|----------------------------------------------------------------------------------------------------|
|                              | upload. Minimum 1 file required to submit plan check.<br>n per discipline (Architectural, Structural, Electrical, calculations, etc) and be no more than |
| 00MB.                        |                                                                                                    |
| Only PDF files alloyed to up | oaded                                                                                                    |
| Selec                        |                                                                                                    |
| Wher Information - Require   | d Fields begin with a red asterisk *                                                                                                    |
| Copy Applicant Info          | ע דופועס שכיווו אונו מ וכע מסופווסא                                                                                                    |
| *Name:                       |                                                                                                    |
| Company Name:                |                                                                                                    |
| Company Name.                |                                                                                                    |

|                                                                                                    | Building and Safety Online Plancheck System                                                                                                    |
|----------------------------------------------------------------------------------------------------|----------------------------------------------------------------------------------------------------|
|                                                                                                    | City:                                                                                                    |
|                                                                                                    | State: California                                                                                                    |
|                                                                                                    | Zipcode:                                                                                                    |
|                                                                                                    | State License No.:                                                                                                    |
|                                                                                                    | State License Class:                                                                                                    |
|                                                                                                    | License Expiration Date:                                                                                                    |
|                                                                                                    | Workers Comp. Carrier:                                                                                                    |
|                                                                                                    | Policy No.:                                                                                                    |
|                                                                                                    | Policy Expiration Date:                                                                                                    |
| Now that you have uploaded<br>all your files, complete the<br>remaining form as appropriate<br>for your project and click<br>"Submit." | Engineer Information - Required Fields begin with a red asterisk<br>Name:<br>Company Name:<br>Phone:<br>Mail:<br>Mail:<br>Verify eMail:<br>Address:<br>City:<br>State:<br>City:<br>State:<br>State:<br>City:<br>State:<br>State:<br>City:<br>State:<br>State:<br>City:<br>State:<br>State:<br>State:<br>City:<br>State:<br>State: |
| The "Submit" button will be<br>greyed out unless at least one<br>file is uploaded.                                                     | Button enabled after selecting at least one file Submit                                                                                                    |

| Department of Public Works<br>dpwelacountyegov                                                                                                    |                              |
|----------------------------------------------------------------------------------------------------|------------------------------|
| BSD Home Parcel Search Project Information Update Registration                                                                                                    | Diognies Yanopoporoplis Logo |
| Building Permit Application                                                                                                    |                              |
| Current Parcel: 5239009039 Current Address: 3947 Percy St , Unincorporated, CA 90023<br>Temporary Number: TBL140129001<br>Thank you for the Building Permit Application Submittal.<br>You will be contacted by someone via the email address you provided with a status of your submission.<br>Please click the Permit Selection link above to submit another permit or plan check.<br>Files submitted: 1 |                              |

This is the screen that appears confirming the application was received and a temporary project number was assigned.

lacounty.gov | Public Works FAQ | Privacy & Security Policy | Accessibility | Terms of Use | Fee

If you return to the My Projects – Project Information page and click on the project address you will see the temporary application name. Click on that and a list of the uploaded files will be listed.

|        | Parcel Search | My Projects Update Registration Instructions for Using BSOP |                   | David Smith      |
|--------|---------------|-------------------------------------------------------------|-------------------|------------------|
| elect  | APN           | Address                                                     | Created           | BSD Office Link  |
| Select | 5240010005    | 734 S La Verne Ave , East Los Angeles, CA 90022             | 3/4/2015 4:48 PM  | East Los Angeles |
| elect  | 5248017018    | 562 S Kern Ave , East Los Angeles, CA 90022                 | 12/9/2014 4:46 PM | East Los Angeles |
| elect  | 5249026006    | 5320 Dewar Ave , Unincorporated, CA 90022                   | 9/17/2014 2:04 PM | East Los Angeles |

Submitted

3/4/2015

Fees Due

| Select Pe | rmit Type    | · Subr       | Submit New Application Pay Fees on this Parcel |                        |                         |   |
|-----------|--------------|--------------|------------------------------------------------|------------------------|-------------------------|---|
| Select    | Plan Check   | Project Name |                                                | Address                | Status                  |   |
| Select    | TBL150304001 | test data    | 734 S La Verne Ave                             | East Los Angeles 90022 | Submitted for screening | 3 |

| ed.\ |                                                                               |                     |                    |                |  |
|------|-------------------------------------------------------------------------------|---------------------|--------------------|----------------|--|
|      |                                                                               |                     |                    |                |  |
|      |                                                                               |                     |                    |                |  |
|      |                                                                               |                     |                    |                |  |
|      | Current Plan Check:                                                           |                     |                    |                |  |
|      | TRI 160204001                                                                 |                     |                    |                |  |
|      | TBL150304001                                                                  |                     |                    |                |  |
| V    | Building Files                                                                |                     |                    |                |  |
| V    |                                                                               |                     |                    | Reviewed Files |  |
| Y    | Building Files                                                                | File Size           | Date               | Reviewed Files |  |
| Ľ    | Building Files<br>Applicant Files                                             | File Size<br>28,854 | Date<br>03/04/2015 |                |  |
| Č    | Building Files<br>Applicant Files<br>File Name<br>PV Electrical Worksheet.pdf |                     |                    |                |  |
| Č    | Building Files<br>Applicant Files<br>File Name<br>PV Electrical Worksheet.pdf | 26,654              |                    |                |  |

Additional files may be uploaded here.

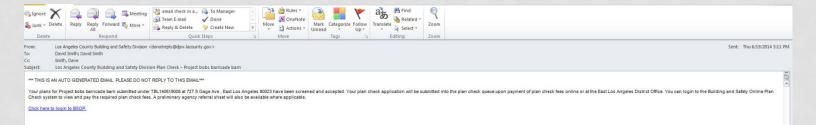

When the Plan Check Engineer has accepted your plans, you will get an automated email indicating that they have been accepted. At this point, the Permit Technician will enter the project into the permitting system, which generates a permanent number for tracking, and computes the plan check fees. The fees will be posted to the online site. From there you can select and pay fees online via credit card (fees less than or equal to \$2,000) or e-check (fees less than or equal to \$10,000). For projects with plan check fees in excess of \$10,000 you will need to come to the Building and Safety District Office that manages that location and pay the fees in person.

For fee due to Cities, you must pay those fees directly to the City or the District Office that services that city not online.

#### Here you can see the new application number and the fees due

Online P... 🧧 Los Angeles County Building... 🧧 NAT Assessment System

Department of Public Works

dpw-lacounty-gov

BSD Home Parcel Search My Projects Update Registration David Smith Logoff Instructions for Using BSOP Project Information APN Address Select 5233009023 228 N Gage Ave , East Los Angeles, CA 90063 Select 5239010014 727 S Gage Ave , East Los Angeles, CA 90023 Select 5240004006 620 S Kern Ave , East Los Angeles, CA 90022 Select 5240006008 750 S Fetterly Ave , Unincorporated, CA 90022 Select 5246026009 1131 S Ferris Ave , East Los Angeles, CA 90022 1017 Leonard PI, East Los Angeles, CA 90022 Select 6339004013 5553 E 6th St, East Los Angeles, CA 90022 Select 6341016022 12 Select Permit Type Pay Fees on this Parcel . Submit New Application **Project Name** Fees Due Plan Check Number Status Submitted Date BL1406260001 6/19/2014 4:49:07 PM 384.80 Select bobs barricade barn Screening accepted TGR140619001 6/19/2014 4:50:39 PM Select bobs barricade barn Submitted for screening Project Files Current Plan Check: Applicant Files **Reviewed Files** No project thes associated with selected permit No files

### To pay the fees, select the project and click on "Pay Fees on this Parcel.

| <b>k</b>                          | dit View Favorites Tools Help<br>Plan Check and Inspection T 🦲 Bu                                  |                                                                                     | igeles County Building 🗿 NAT Assessment S       | ystem                                        |         |
|-----------------------------------|----------------------------------------------------------------------------------------------------|-------------------------------------------------------------------------------------|-------------------------------------------------|----------------------------------------------|---------|
|                                   |                                                                                                    |                                                                                     |                                                 | ment of Public Works<br>ounty-gov            |         |
|                                   | me <u>Parcel Search</u> My Projects                                                                | Update Registration Instruction                                                     | ons for Using BSOP                              | Davi                                         | d Smith |
| Proje                             | ct Information                                                                                     |                                                                                     |                                                 |                                              |         |
|                                   | APN                                                                                                |                                                                                     | Address                                         | 3                                            |         |
| Select                            | 5233009023                                                                                         | 228 N Gage Ave , East L                                                             |                                                 |                                              |         |
| Select                            | 5239010014                                                                                         | 727 S Gage Ave , East L                                                             |                                                 |                                              |         |
| Select                            | 5240004006                                                                                         | 620 S Kern Ave , East L                                                             |                                                 |                                              |         |
| Select                            | 5240006008                                                                                         | 750 S Fetterly Ave , Unir                                                           | t Los Angeles, CA 90022                         |                                              |         |
| Select                            | 5246026009<br>6339004013                                                                           | 1017 Leonard PI, East L                                                             |                                                 |                                              |         |
| Select                            | 6341016022                                                                                         | 5553 E 6th St , East Los                                                            |                                                 |                                              |         |
| 12                                | 0341010022                                                                                         | 5555 E 011 51, East E03                                                             | Aligeles, CA 30022                              |                                              |         |
| 12                                | e en anno anno anno anno anno anno anno                                                            |                                                                                     |                                                 |                                              |         |
| Select                            | Permit Type 💌                                                                                      | Submit New Application Pay                                                          | Fees on this Parcel                             |                                              |         |
|                                   |                                                                                                    | Project Nan                                                                         | Status                                          | Submitted Date                               | Fees    |
| N.                                | Plan Check Number                                                                                  | Project Nait                                                                        |                                                 |                                              |         |
| Sélect                            | Plan Check Number<br>BL1406260001                                                                  | bobs barricade barn                                                                 | Screening accepted                              | 6/19/2014 4:49:07 PM                         |         |
| Select<br>Select                  |                                                                                                    |                                                                                     | Screening accepted<br>Submitted for screening   | 6/19/2014 4:49:07 PM<br>6/19/2014 4:50:39 PM |         |
| Select                            | BL1406260001<br>TGR140619001                                                                       | bobs barricade barn                                                                 |                                                 |                                              |         |
| Select                            | BL1406260001                                                                                       | bobs barricade barn                                                                 |                                                 |                                              |         |
| Select<br>Projec<br>Currei        | BL1406260001<br>TGR140619001                                                                       | bobs barricade barn                                                                 |                                                 |                                              |         |
| Select<br>Projec<br>Currei        | BL1406260001<br>TGR140619001                                                                       | bobs barricade barn<br>bobs barricade barn                                          | Submitted for screening                         |                                              |         |
| Select<br>Projec<br>Currei        | BL1406260001<br>TGR140619001                                                                       | bobs barricade barn<br>bobs barricade barn                                          | Submitted for screening Reviewed Files No files |                                              |         |
| Project<br>Currer<br>Appl<br>Asse | BL1406260001<br>TGR140619001<br>tt Files<br>tt Plan Check:BL 406260001<br>icant Files<br>File Name | bobs barricade barn<br>bobs barricade barn<br>bobs barricade barn<br>File Size Uplo | Submitted for screening Reviewed Files No files |                                              |         |
| Project<br>Currer<br>Appl<br>Asse | BL1406260001<br>TGR140619001                                                                       | bobs barricade barn<br>bobs barricade barn<br>bobs barricade barn<br>File Size Uplo | Submitted for screening Reviewed Files No files |                                              |         |
| Project<br>Currer<br>Appl<br>Asse | BL1406260001<br>TGR140619001                                                                       | bobs barricade barn<br>bobs barricade barn<br>bobs barricade barn<br>File Size Uplo | Submitted for screening Reviewed Files No files |                                              |         |
| Project<br>Currer<br>Appl<br>Asse | BL1406260001<br>TGR140619001                                                                       | bobs barricade barn<br>bobs barricade barn<br>bobs barricade barn<br>File Size Uplo | Submitted for screening Reviewed Files No files |                                              |         |
| Project<br>Currer<br>Appl<br>Asse | BL1406260001<br>TGR140619001                                                                       | bobs barricade barn<br>bobs barricade barn<br>bobs barricade barn<br>File Size Uplo | Submitted for screening Reviewed Files No files |                                              |         |
| Project<br>Currer<br>Appl<br>Asse | BL1406260001<br>TGR140619001                                                                       | bobs barricade barn<br>bobs barricade barn<br>bobs barricade barn<br>File Size Uplo | Submitted for screening Reviewed Files No files |                                              |         |
| Project<br>Currer<br>Appl<br>Asse | BL1406260001<br>TGR140619001                                                                       | bobs barricade barn<br>bobs barricade barn<br>bobs barricade barn<br>File Size Uplo | Submitted for screening Reviewed Files No files |                                              |         |
| Project<br>Currer<br>Appl<br>Asse | BL1406260001<br>TGR140619001                                                                       | bobs barricade barn<br>bobs barricade barn<br>bobs barricade barn<br>File Size Uplo | Submitted for screening Reviewed Files No files |                                              |         |
| Project<br>Currer<br>Appl<br>Asse | BL1406260001<br>TGR140619001                                                                       | bobs barricade barn<br>bobs barricade barn<br>bobs barricade barn<br>File Size Uplo | Submitted for screening Reviewed Files No files |                                              |         |
| Project<br>Currer<br>Appl<br>Asse | BL1406260001<br>TGR140619001                                                                       | bobs barricade barn<br>bobs barricade barn<br>bobs barricade barn<br>File Size Uplo | Submitted for screening Reviewed Files No files |                                              |         |
| Project<br>Currer<br>Appl<br>Asse | BL1406260001<br>TGR140619001                                                                       | bobs barricade barn<br>bobs barricade barn<br>bobs barricade barn<br>File Size Uplo | Submitted for screening Reviewed Files No files |                                              |         |

The system will now show you the fees that can be paid and allow you to select how to pay them, either by credit card (\$2,000 maximum) or by e-check (\$10,000 maximum). Amounts over \$10,000 must be paid by check, cash, or money order in person at the Building and Safety office responsible for the project location. You may not pay fees due to any of the contract cities we serve online.

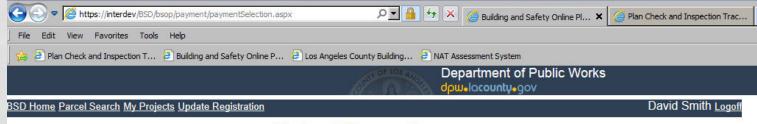

#### Select items to pay.

#### Select Permit Row to see itemized fees

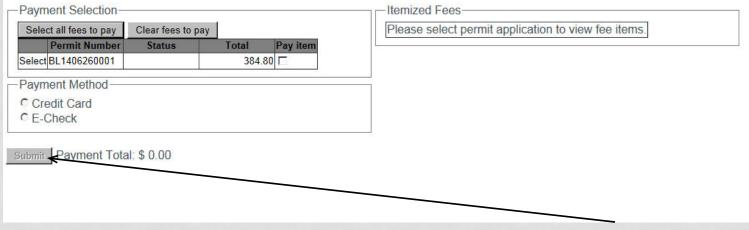

Once you have chosen a payment method click on "Submit"

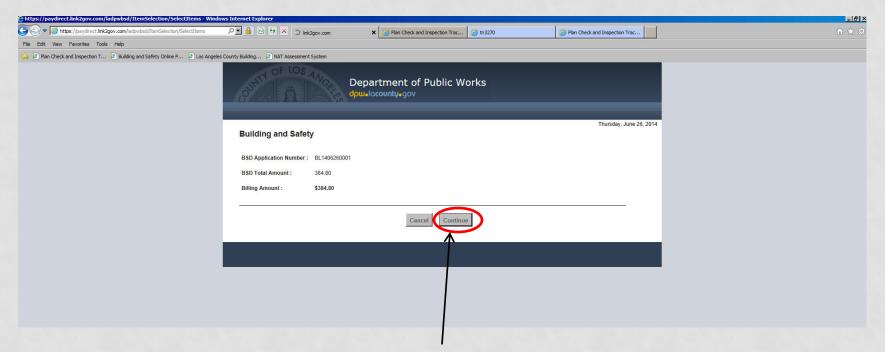

This screen is requesting you to "Confirm" that you do wish to pay this amount.

| Los Angeles County Building  NAT Assessment System    | credit ca<br>informati<br>must mat | ird data ai<br>on. The bi<br>tch exactly | will enter your<br>nd the billing<br>lling information<br>y the information<br>t card being used. |
|-------------------------------------------------------|------------------------------------|------------------------------------------|---------------------------------------------------------------------------------------------------|
| Payment Entry                                         |                                    |                                          |                                                                                                   |
| Payment Method: Credit or Debit C<br>Card Information | Card                               | Billing Information                      | on                                                                                                |
| Card Number                                           |                                    | Name                                     |                                                                                                   |
| Expiration Date Month                                 | ✓ Year ✓                           | Address                                  |                                                                                                   |
| Card Identification Code                              | 0                                  | City                                     |                                                                                                   |
|                                                       |                                    | State                                    | California                                                                                        |
|                                                       |                                    | Zip                                      |                                                                                                   |
|                                                       | CE                                 | Phone                                    |                                                                                                   |
|                                                       |                                    | Email                                    |                                                                                                   |
|                                                       |                                    | Re-Enter Email                           |                                                                                                   |
| 'ou will not see this                                 |                                    |                                          |                                                                                                   |

Go Back/Edit

Cancel

Continue

screen if the total is over \$2,000.00.

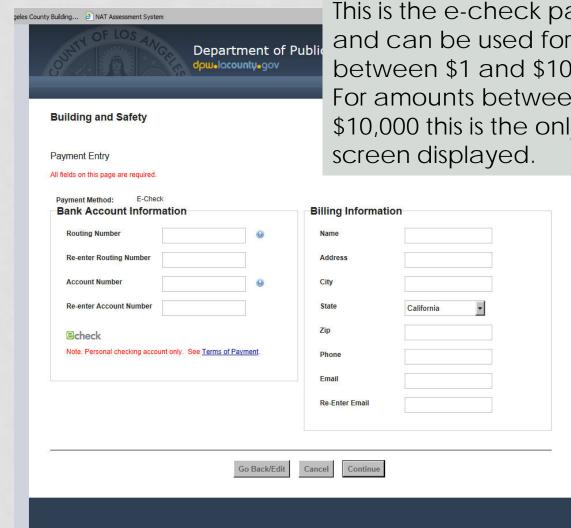

This is the e-check payment screen and can be used for fees due between \$1 and \$10,000. For amounts between \$2,001 and \$10,000 this is the only payment